## **Marathonloopsters**

De Olympische hardloopwedstrijd met de grootste lengte is de marathon: ruim 42 kilometer, om precies te zijn 42 195 meter. De marathon wordt zowel door mannen als door vrouwen gelopen. In deze opgave concentreren we ons op de marathonloopsters.

De prestatie van een loopster geeft men in krantenberichten meestal weer door de tijd waarin de marathon is afgelegd, maar een even duidelijke maat is de gemiddelde snelheid over het gehele parcours. Dit noemen we kortweg de **snelheid**. Deze snelheid drukken we uit in m/s (meters per seconde).

Een marathonloopster legt de marathon af in 2 uur, 43 minuten en 32 seconden. 3p **1** Bereken haar snelheid in m/s.

> Elmer Sterken van de Rijksuniversiteit Groningen heeft onderzoek gedaan naar het verband tussen de snelheid van Amerikaanse marathonloopsters en hun leeftijden. Figuur 1 is afkomstig uit het rapport dat hij daarover geschreven heeft. In figuur 1 is voor iedere leeftijd weergegeven de hoogste snelheid ooit gelopen door een Amerikaanse (zie de 'zigzaglijn'). De geregistreerde leeftijden lopen van 6 tot en met 90 jaar<sup>1)</sup>.

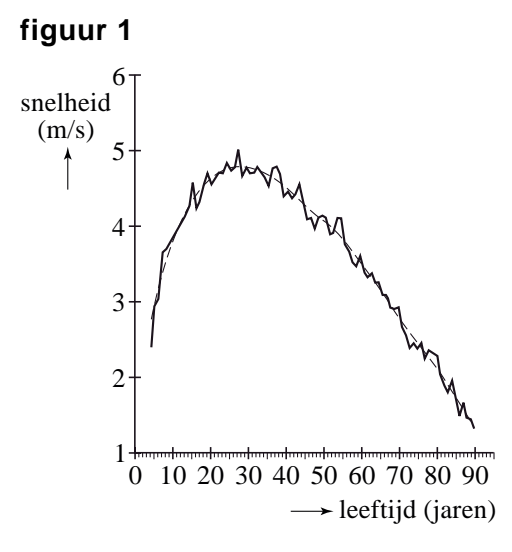

De 'zigzaglijn' is in figuur 1 benaderd door de grafiek met de formule:

 $v = 2,836 \cdot x^{0,665} - 1,390 \cdot x^{0,818}$ 

Hierin is *v* de hoogste snelheid in m/s van marathonloopsters met een leeftijd van *x* jaar. In figuur 2 is de grafiek van *v* weergegeven.

noot 1 Figuur 1 is ontstaan door allerlei gegevens van verschillende loopafstanden (op verantwoorde manier) om te zetten naar de marathonlengte. Hierdoor zijn in deze figuur ook voor een marathon onwaarschijnlijk jonge leeftijden vermeld.

## Eindexamen wiskunde A 1-2 vwo 2010 - I

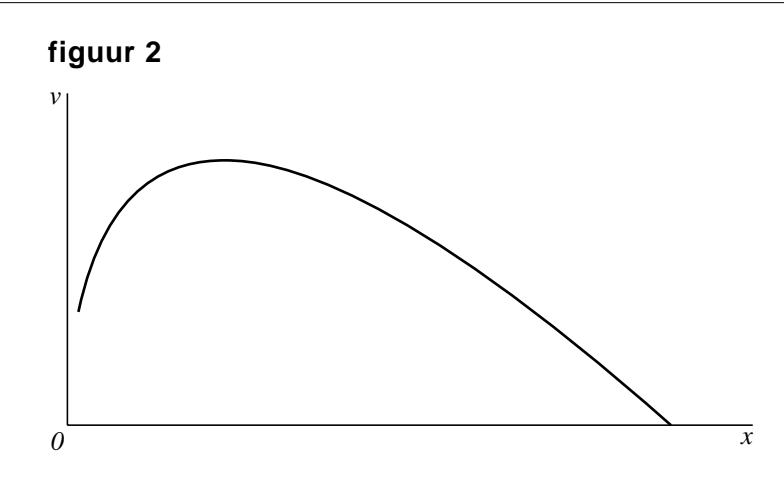

In het vervolg van deze opgave beschouwen we deze laatste grafiek en de formule voor *v* als een wiskundig model van de werkelijkheid.

Petra loopt vaker een marathon en hoopt binnenkort de marathon binnen 3 uur te volbrengen. Petra is 52 jaar.

3p **2** Kan een 52-jarige marathonloopster volgens dit model de marathon binnen 3 uur lopen? Licht je antwoord toe.

De grafiek van *v* heeft een maximum.

Volgens het model is er dus blijkbaar een leeftijd waarop marathonloopsters (gemiddeld) het beste presteren.

5p **3** Stel de afgeleide van *v* op en bereken hiermee deze leeftijd.

## **Stoppen met roken**

Veel mensen beginnen op jonge leeftijd met roken en proberen daar op latere leeftijd weer mee op te houden. Dat lukt niet altijd.

Het Centraal Bureau voor de Statistiek (CBS) publiceert regelmatig cijfers waarmee het rookgedrag van Nederlanders kan worden bestudeerd. In tabel 1 vind je enkele getallen.

#### **tabel 1**

rokers en aantallen sigaretten

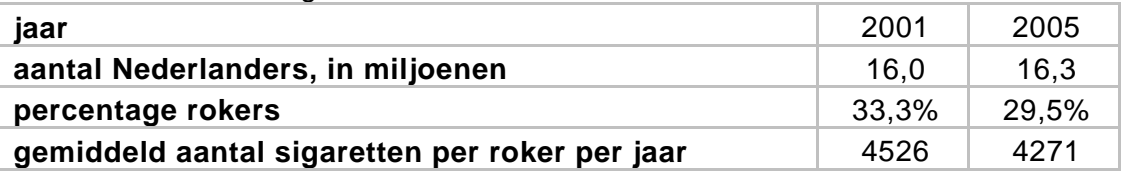

4p **4** Bereken met hoeveel procent het **totale** aantal gerookte sigaretten in 2005 is afgenomen ten opzichte van 2001.

> Er zijn veel hulpmiddelen om minder te gaan roken of er zelfs helemaal mee te stoppen. Eén daarvan is het gebruik van tabletten van het merk Fumostop. Om na te gaan of Fumostop een middel is dat inderdaad helpt, wordt het volgende onderzoek uitgevoerd.

> Uit alle zware rokers wordt aselect een groep van 18 proefpersonen gekozen. Elke proefpersoon krijgt 10 tabletten die uiterlijk niet van elkaar verschillen. De tabletten zijn verpakt in doordrukstrips met bij elk tablet een nummer. Zie figuur 1.

### **figuur 1**

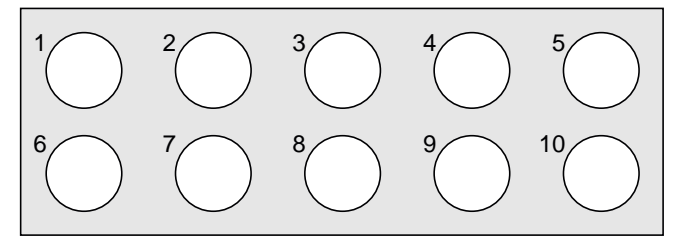

Elke proefpersoon moet 10 dagen lang iedere dag bij het opstaan één willekeurig gekozen tablet innemen, het nummer van dat tablet noteren en bijhouden hoeveel sigaretten hij die dag rookt.

Wat de proefpersonen niet weten maar de onderzoekers wel, is dat 5 van de tabletten inderdaad van het merk Fumostop zijn. De andere 5 tabletten bevatten geen enkele werkzame stof. We geven de 'echte' tabletten aan met F en de andere tabletten met NF. Aan de genoteerde tabletnummers kunnen de onderzoekers zien wanneer de F- en de NF-tabletten ingenomen zijn.

Nico is één van de 18 proefpersonen. De mogelijkheid bestaat dat hij om de dag een F-tablet inneemt, waarmee bedoeld wordt dat hij de ene dag een F-tablet en de andere dag een NF-tablet inneemt.

4p **5** Bereken de kans dat hij om de dag een F-tablet inneemt.

De proefpersonen kiezen hun tabletten iedere dag dus volledig aselect. Het kan dus gebeuren dat een proefpersoon de eerste dag een van de tabletten met nummer 1 of nummer 2 kiest.

4p **6** Bereken hoe groot de kans is dat 6 of meer proefpersonen op de eerste dag van het onderzoek een van de tabletten met nummer 1 of 2 kiezen.

> De onderzoekers vermoeden dat het gebruik van F-tabletten leidt tot het roken van minder sigaretten. Om dat na te gaan, wordt van elke proefpersoon bijgehouden hoeveel sigaretten hij in totaal heeft gerookt op de vijf dagen met een F-tablet en op de vijf dagen met een NF-tablet. Het resultaat vind je in tabel 2.

#### **tabel 2**

aantal sigaretten

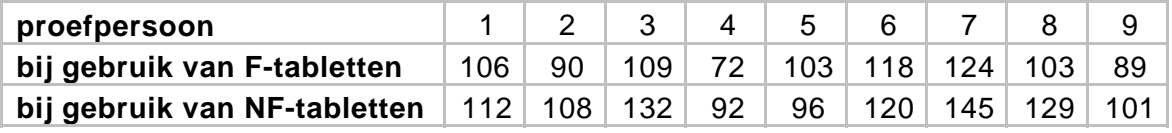

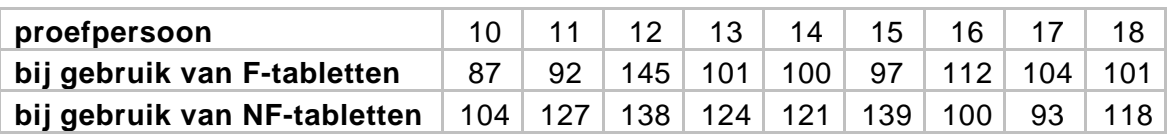

6p **7** Onderzoek met behulp van een tekentoets of er voldoende aanleiding is om het vermoeden van de onderzoekers te bevestigen. Neem hierbij als significantieniveau 5%.

> Van de mensen die in 2006 rookten, rookte 24,5% per dag 20 sigaretten of meer. Rokers rookten toen gemiddeld 11,4 sigaretten per dag. Tine wil onderzoeken of het aantal sigaretten per dag normaal verdeeld zou kunnen zijn. Ze bedenkt de volgende aanpak: "Als er sprake is van een normale verdeling, dan kan ik de bijbehorende standaardafwijking berekenen. Daarna kan ik nagaan of die waarde – in combinatie met dat gemiddelde 11,4 – tot een conclusie leidt."

4p **8** Bereken die standaardafwijking en toon daarmee aan dat het aantal sigaretten dat een roker per dag in 2006 rookte, niet normaal verdeeld kan zijn.

## **Contributie**

Bij veel sportverenigingen moet je contributie betalen. Met dit geld kunnen de kosten van de vereniging betaald worden. Voorbeelden van deze kosten zijn zaalhuur en trainers.

De contributie voor een squashclub was in 1995 € 180,- per jaar. De contributie wordt elk jaar met 3,5% verhoogd.

Martin is al vanaf 1 januari 1995 lid van deze squashclub.

De ontwikkeling van de contributie kun je beschrijven met een discreet model. Een recursieve formule voor dit model is:  $C(t+1) = C(t) \cdot 1,035$  met  $C(0) = 180$ . Hierin is  $C(t)$  de contributie op tijdstip *t* met *t* in jaren en  $t = 0$  in 1995.

Met een directe formule kun je de hoogte van de contributie op elk tijdstip *t* rechtstreeks berekenen. Je hoeft dan niet eerst de contributie van het voorgaande jaar te kennen of te berekenen.

- 3p **9** Stel een directe formule op en bereken hoeveel contributie Martin in 2010 moet betalen aan de squashclub.
- 3p **10** Bereken hoeveel contributie Martin vanaf 1 januari 1995 tot en met 31 december 2010 in totaal heeft betaald aan de squashclub.

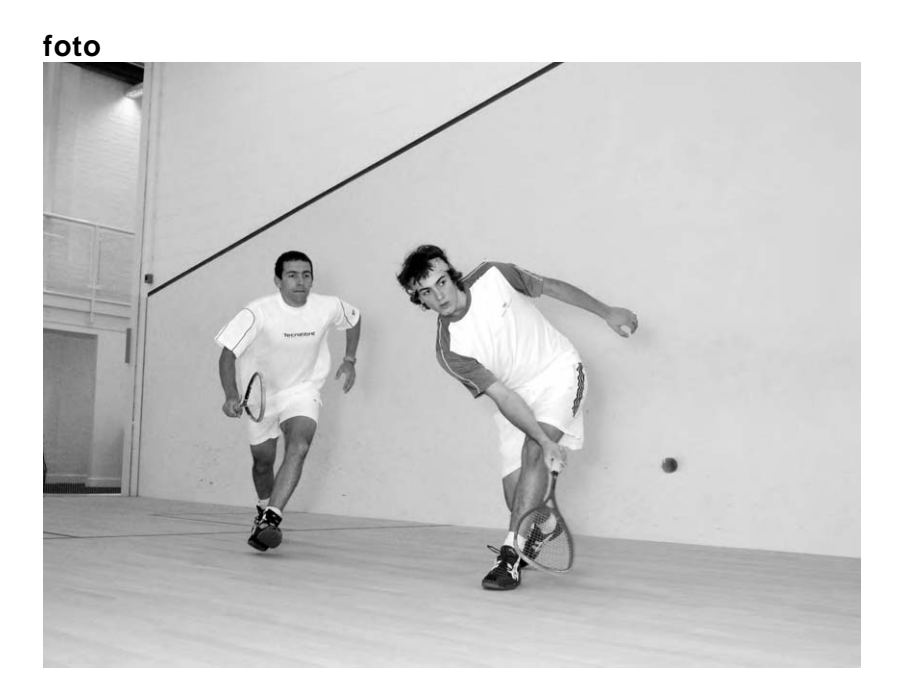

In 1995 bestond de squashclub uit 850 leden. Dit ledenaantal is in de loop der jaren constant gebleven.

Niet al het contributiegeld wordt direct besteed. Met een jaarbedrag van 150 euro per lid kunnen jaarlijks alle kosten van de vereniging betaald worden. Het geld dat jaarlijks extra binnen komt, wordt gereserveerd voor een verbouwing van de kleedkamers. Dit geld wordt vanaf 1995 eerst op een spaarrekening gezet. De jaarlijkse rente is 7%. Zie tabel 1.

### **tabel 1**

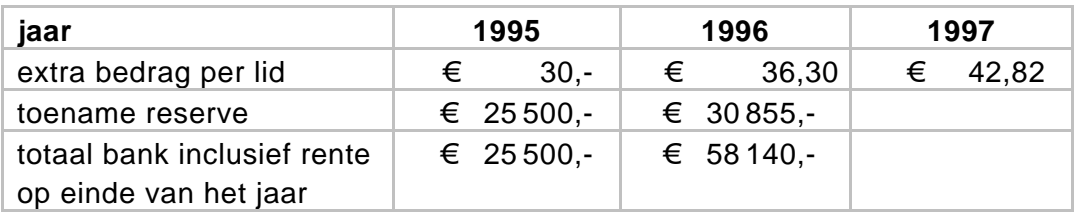

In 1995 betaalt elk lid dus 180 euro en wordt er 850·30 = 25 500 euro op de spaarrekening gezet.

De kosten van de verbouwing van de kleedkamers worden geschat op 206 000 euro.

6p **11** Onderzoek of de squashclub die verbouwing kan betalen met het bedrag dat in 1999 op het einde van het jaar op de spaarrekening staat.

> Na de verbouwing van de kleedkamers verwacht de squashclub een lichte groei van het aantal leden. Een geschikt model dat bij deze groei past is het volgende:

$$
L(t+1) = 2,015 \cdot L(t) - 0,000812 \cdot (L(t))^{2}
$$

Hierbij is  $L(0) = 850$  en  $t = 0$  in het jaar van de verbouwing.

4p **12** Bereken de grenswaarde van het aantal leden van de squashclub.

## **Klokken**

Grote klokken zoals kerkklokken worden gemaakt van brons. De kosten die gemoeid zijn met het vervaardigen van klokken hangen dus onder andere af van de prijs van het brons. In figuur 1 zie je een grafiek van de bronsprijs door de eeuwen heen. Op de verticale as is een logaritmische schaalverdeling gebruikt.

#### **figuur 1**

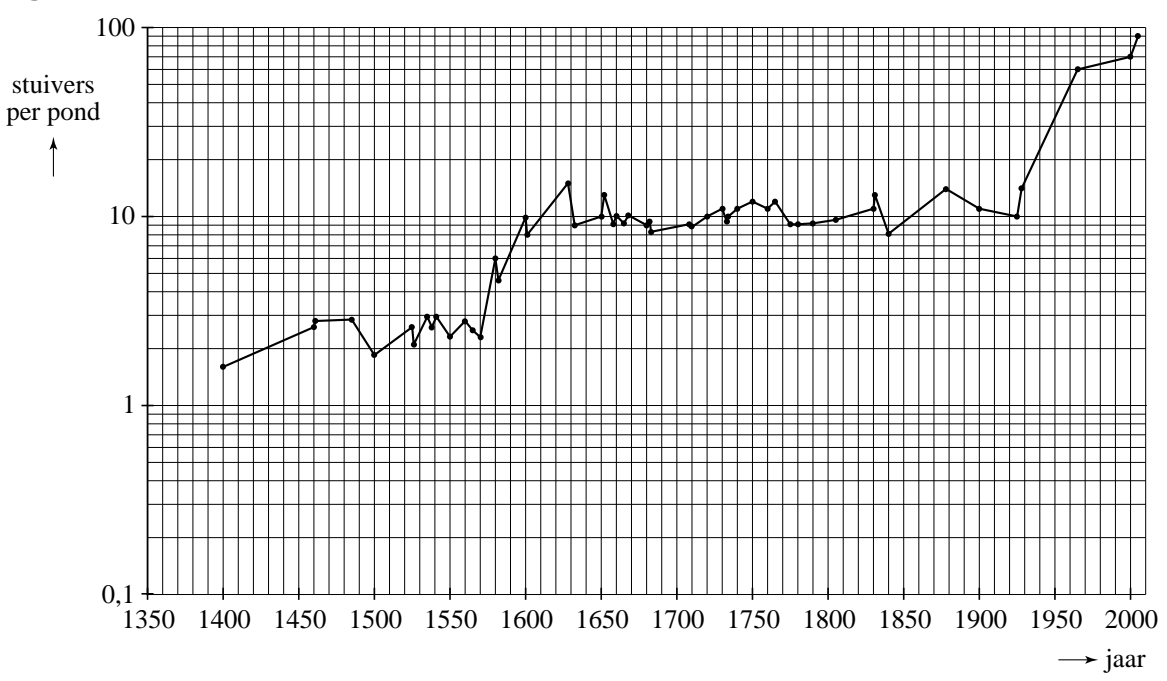

Op de verticale as zie je de prijs van brons in stuivers per pond (1 pond is 500 gram). Eeuwen geleden was de stuiver een gangbaar betaalmiddel. Aan de grafiek in figuur 1 zie je dat de prijs van brons in 2000 flink groter is dan in 1550.

3p **13** Bepaal aan de hand van de grafiek hoeveel keer zo groot de prijs in 2000 is als in 1550.

> Bronzen klokken worden gegoten. De kosten van het gieten, de bronsprijs, het arbeidsloon, enzovoort, dragen allemaal bij aan de prijs van een klok. In de periode 1550-1600 is de prijs van een klok bij benadering exponentieel toegenomen. In 1600 was de prijs van een klok ongeveer 6 keer zo groot als in 1550. Op grond hiervan kun je een schatting maken van de prijsstijging per jaar in die periode.

4p **14** Bereken hoeveel procent de jaarlijkse prijsstijging bedroeg in de periode 1550-1600.

In de 17e en 18e eeuw was het gieten **foto**  van een klok handwerk. Het gieten van een grote klok kost meer tijd dan het gieten van een kleine klok. Volgens een theoretisch model is er het volgende verband tussen het gewicht van een klok en de tijd die nodig is om de klok te gieten:

$$
T = c \cdot G^{\frac{2}{3}}
$$

Hierin is *G* het gewicht van de klok in ponden en *T* de benodigde tijd in uren. Het getal *c* is een constante.

Alleen voor de volgende vraag nemen we *c* = 2,6. De bijbehorende formule is dan

$$
T=2,6\cdot G^{\frac{2}{3}}
$$

3p **15** Bereken hoeveel keer zo lang het duurt om een klok van 4200 pond te gieten als een klok van 700 pond.

> Voor het bepalen van de waarde van de constante *c* moet men zich baseren op historische bronnen. In een van die bronnen wordt verteld dat klokkengieter Jean Petit in 1750 voor het gieten van een klok van 5006 pond én een klok van 3500 pond in totaal 1340 uren nodig had. Met deze gegevens kan *c* worden berekend.

4p **16** Bereken *c* in drie decimalen nauwkeurig op basis van de gegevens in deze bron.

Op basis van andere bronnen heeft men uiteindelijk bepaald dat voor *c* de waarde 2,50 het beste past. Het verband tussen het gewicht *G* van de klok in ponden en de tijd *T* in uren is dan

$$
T=2,50\cdot G^{\frac{2}{3}}
$$

Omdat het klokkengieten zoveel tijd kost, is men ook geïnteresseerd in een formule voor de tijd per pond. We noemen de tijd per pond *t*. Omdat de tijd per pond *t* meestal minder is dan een uur, wordt deze uitgedrukt in minuten.

4p **17** Geef het verband tussen de tijd *t* (in minuten per pond) en het gewicht *G* (in ponden) van een klok.

## **Inkomen**

Het CBS (Centraal Bureau voor de Statistiek) besteedt elk jaar aandacht aan de verdeling van de inkomens van huishoudens in Nederland. In tabel 1 is voor het jaar 2004 weergegeven hoeveel huishoudens in een bepaalde inkomensklasse zaten.

#### **tabel 1**

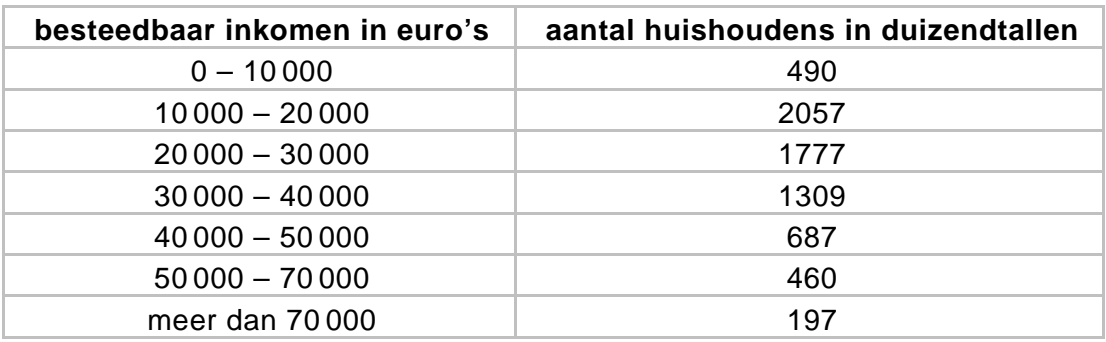

Met behulp van lineair interpoleren kun je een schatting maken van het percentage huishoudens met een besteedbaar inkomen van ten hoogste 27 000 euro.

5p **18** Schat dat percentage huishoudens met behulp van lineair interpoleren.

De verdeling van de inkomens is geen normale verdeling, zelfs niet bij benadering. Dat kun je bijvoorbeeld zien door het histogram<sup>1)</sup> te tekenen voor de inkomensklassen 0 – 10 000 tot en met 40 000 – 50 000.

4p **19** Teken dit histogram en leg met behulp daarvan uit dat deze frequentieverdeling niet kan worden benaderd met een normale verdeling.

> Toch is er wel een manier om tabel 1 in verband te brengen met een normale verdeling. Dat gaat als volgt:

We geven de inkomens aan met *X* en berekenen van alle inkomens de logaritme. Die noemen we *L*, dus  $L = \log(X)$ . We krijgen dan voor *L* een klassenindeling met andere grenzen. Omdat log(0) niet bestaat, nemen we bij de eerste klasse als linkergrens log(1) .

- Deze klassenindeling levert wel (bij benadering) een normale verdeling op. 6p **20** Maak de frequentieverdeling die bij *L* hoort en toon met behulp van het normaal waarschijnlijkheidspapier op de uitwerkbijlage aan dat deze frequentieverdeling bij benadering normaal verdeeld is.
	- noot 1 Een histogram wordt ook wel staafdiagram genoemd.

# **uitwerkbijlage**

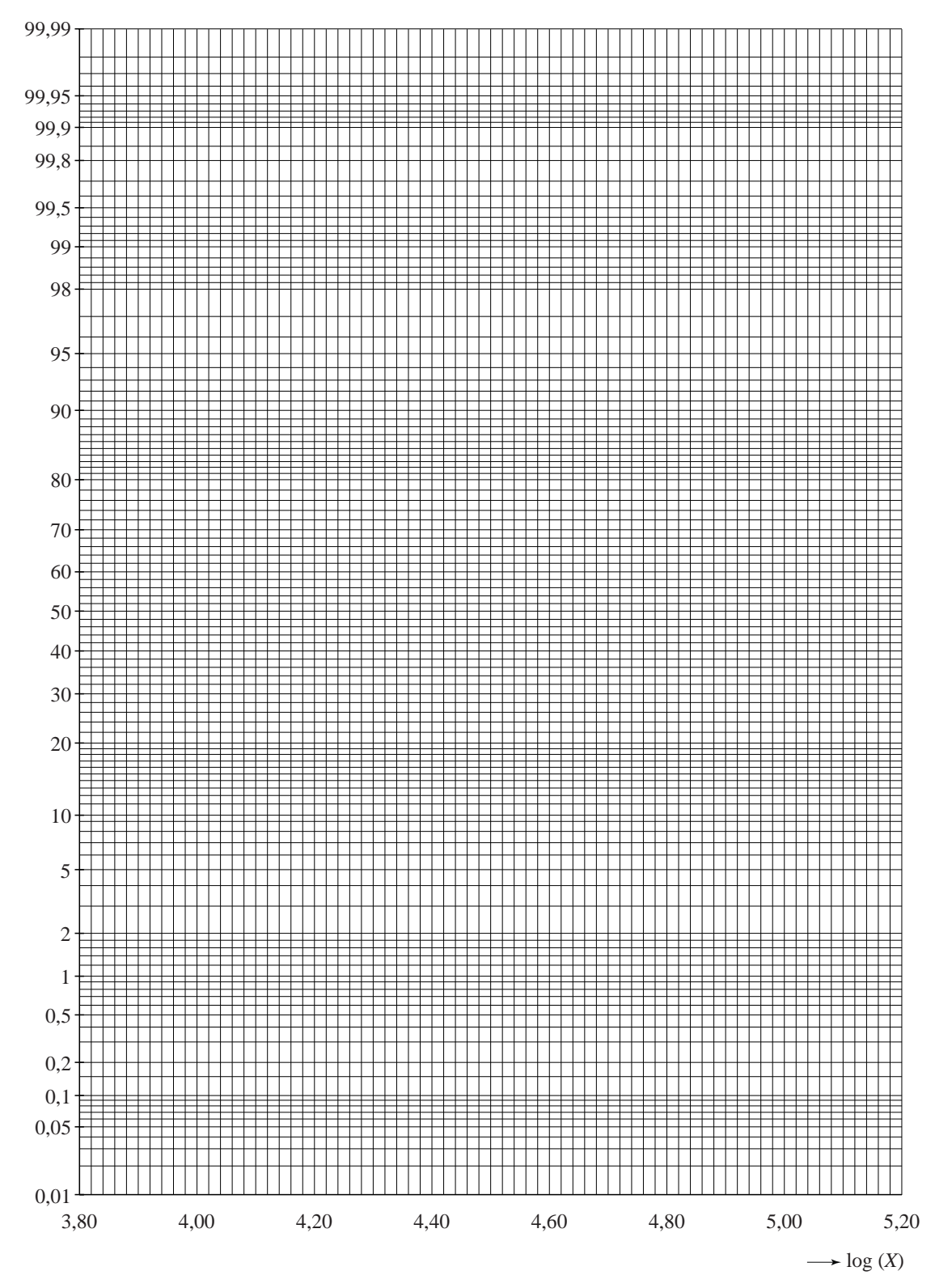

#### **20** Normaal waarschijnlijkheidspapier